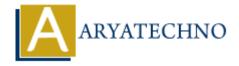

# **React - Lists**

**Topics**: React JS

Written on January 02, 2024

In React, rendering lists of elements is a common task, and there are several ways to achieve it. Here are some common patterns for working with lists in React:

#### 1. Using map() to Render a List:

The map() method is commonly used to iterate over an array and render a list of elements.

export default ListComponent;

Ensure that each item in the list has a unique key attribute. React uses keys to efficiently update the virtual DOM.

#### 2. Rendering Lists of Components:

You can also render a list of React components.

export default ListComponent;

#### 3. Using map() with Object Properties:

If you're working with an array of objects, you can use the map() method to render a list based on object properties.

export default ObjectListComponent;

### 4. Conditional Rendering in Lists:

You can combine the use of map() with conditional rendering.

export default ConditionalListComponent;

## 5. Keys and Stable IDs:

When rendering a list with React, each item should have a unique and stable identifier (key). Using the item index as the key is acceptable for simple lists, but for more dynamic lists with frequent changes, it's better to use a unique identifier provided by your data.

#### 6. Lists with Forms:

When rendering a list of form elements, you may need to handle input changes and update the state accordingly. Ensure that you use unique keys for each form element.

```
import React, { useState } from 'react';
const FormListComponent = ({ items }) => {
const [formData, setFormData] = useState(items);
const handleInputChange = (index, newValue) => {
```

```
const updatedData = [...formData];
updatedData[index] = newValue;
setFormData(updatedData);
};
return (
{formData.map((item, index) => (}
<input
type="text"
value = \{item\}
onChange={(e) => handleInputChange(index, e.target.value)}
/>
))}
);
};
export default FormListComponent;
```

© Copyright **Aryatechno**. All Rights Reserved. Written tutorials and materials by <u>Aryatechno</u>